## こんなお悩みありませんか?

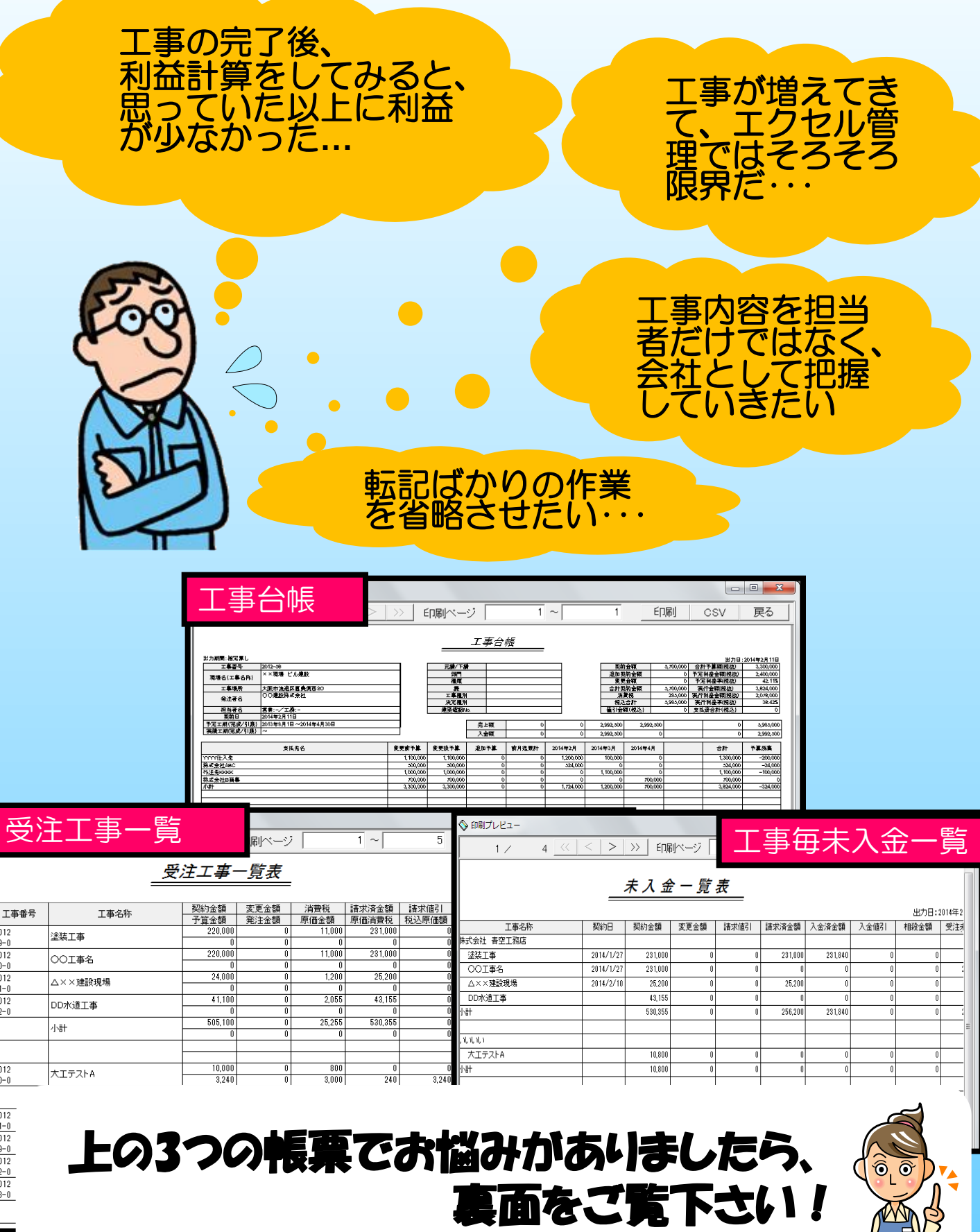

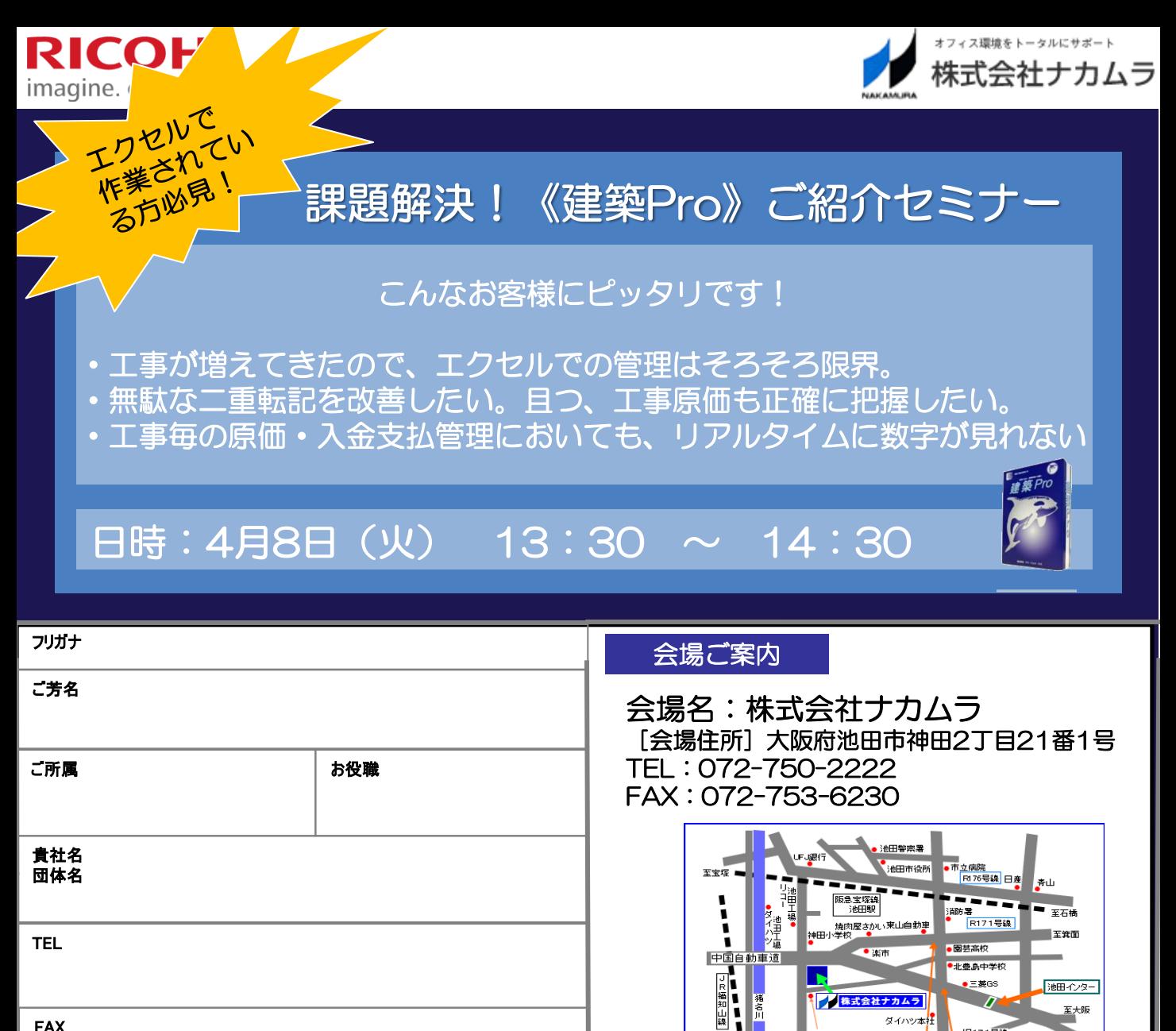

FAX

## お申し込みは、株式会社ナカムラ FAX:072-753-6230まで

至伊丹·西宮 <sub>、</sub><br>ミドリ電化 ● <mark>■</mark>  $=$ #GS

**旧171号線** 

天婦池交差点 | 豊島北1丁目北交差点

n

■株式会社ナカムラ

R171号錄

ダイハツ本

池田インター

至大阪

.<br>FRESANCIA

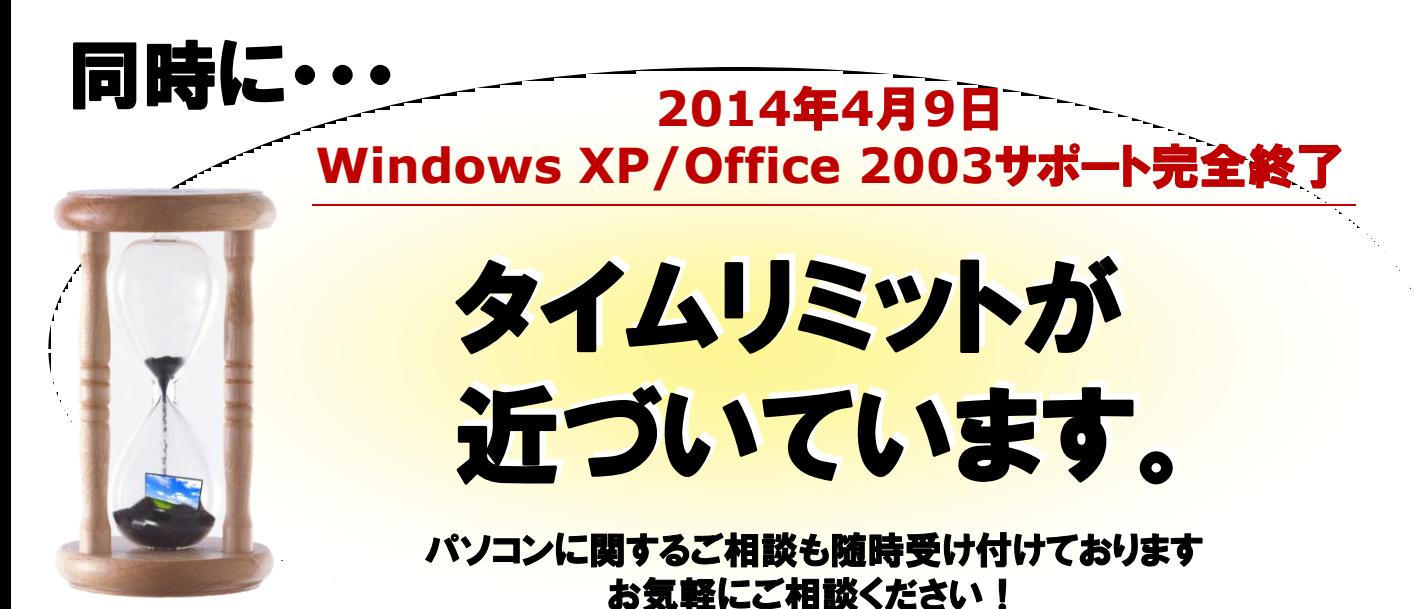